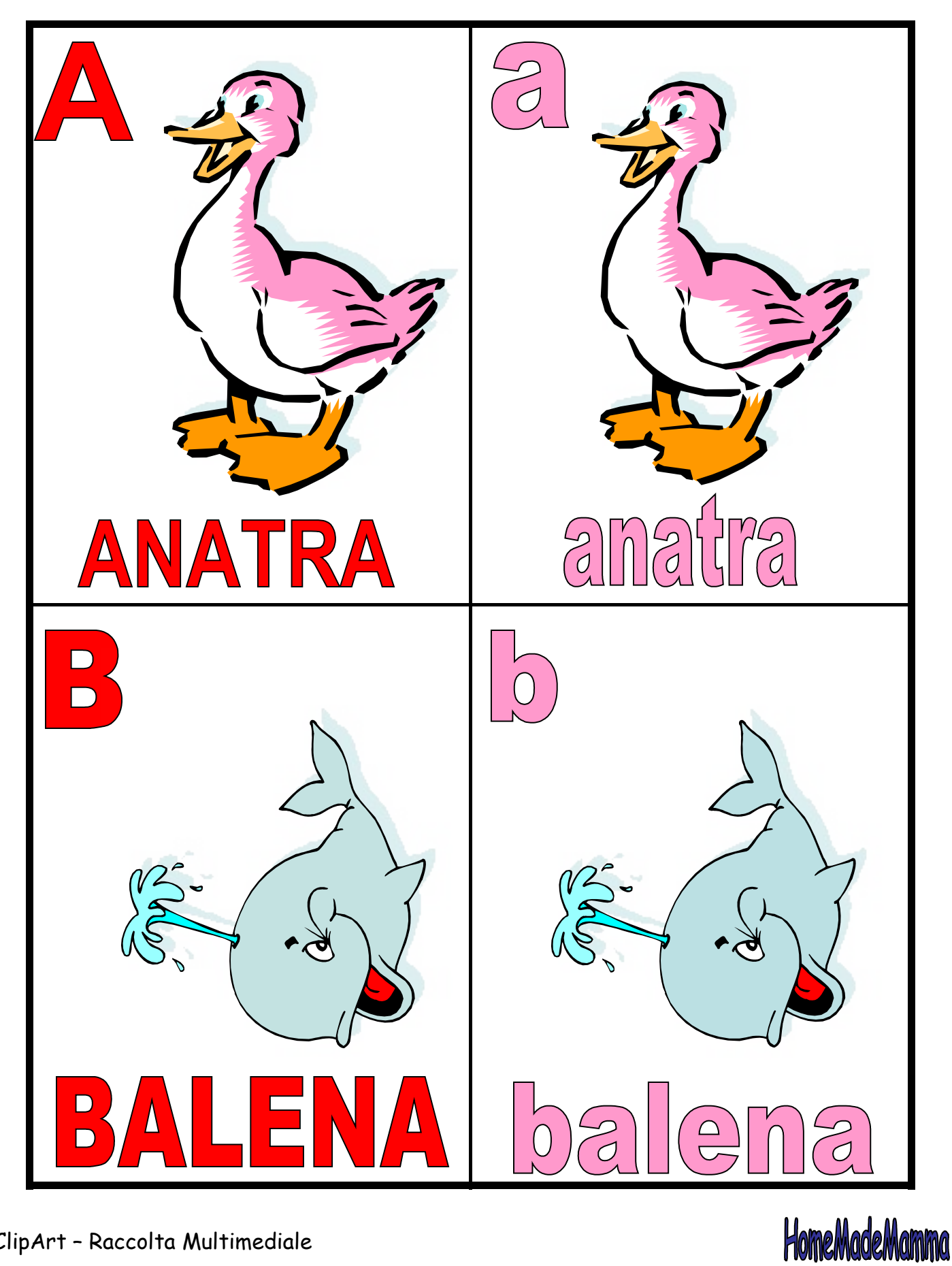

Microsoft

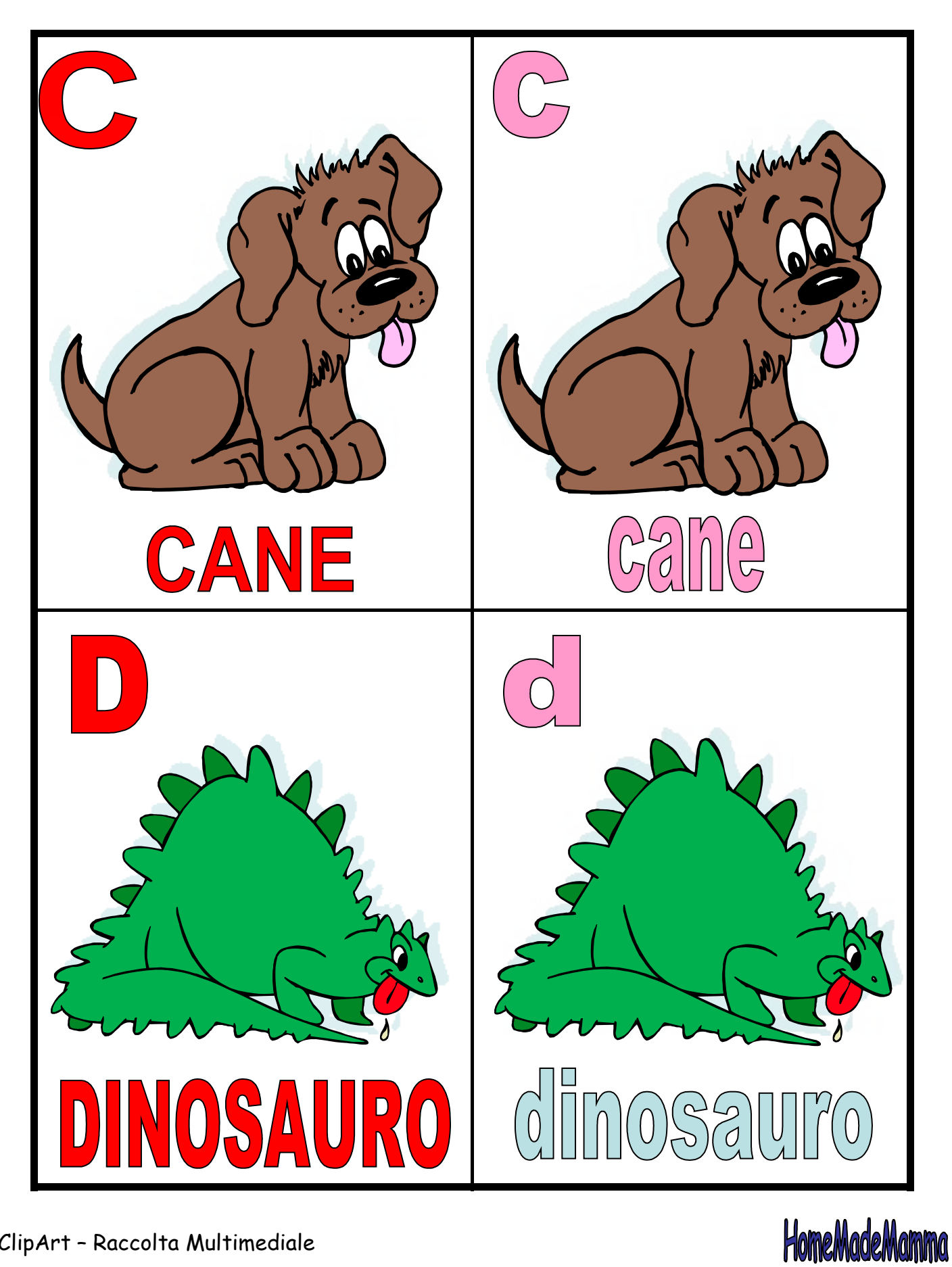

Microsoft

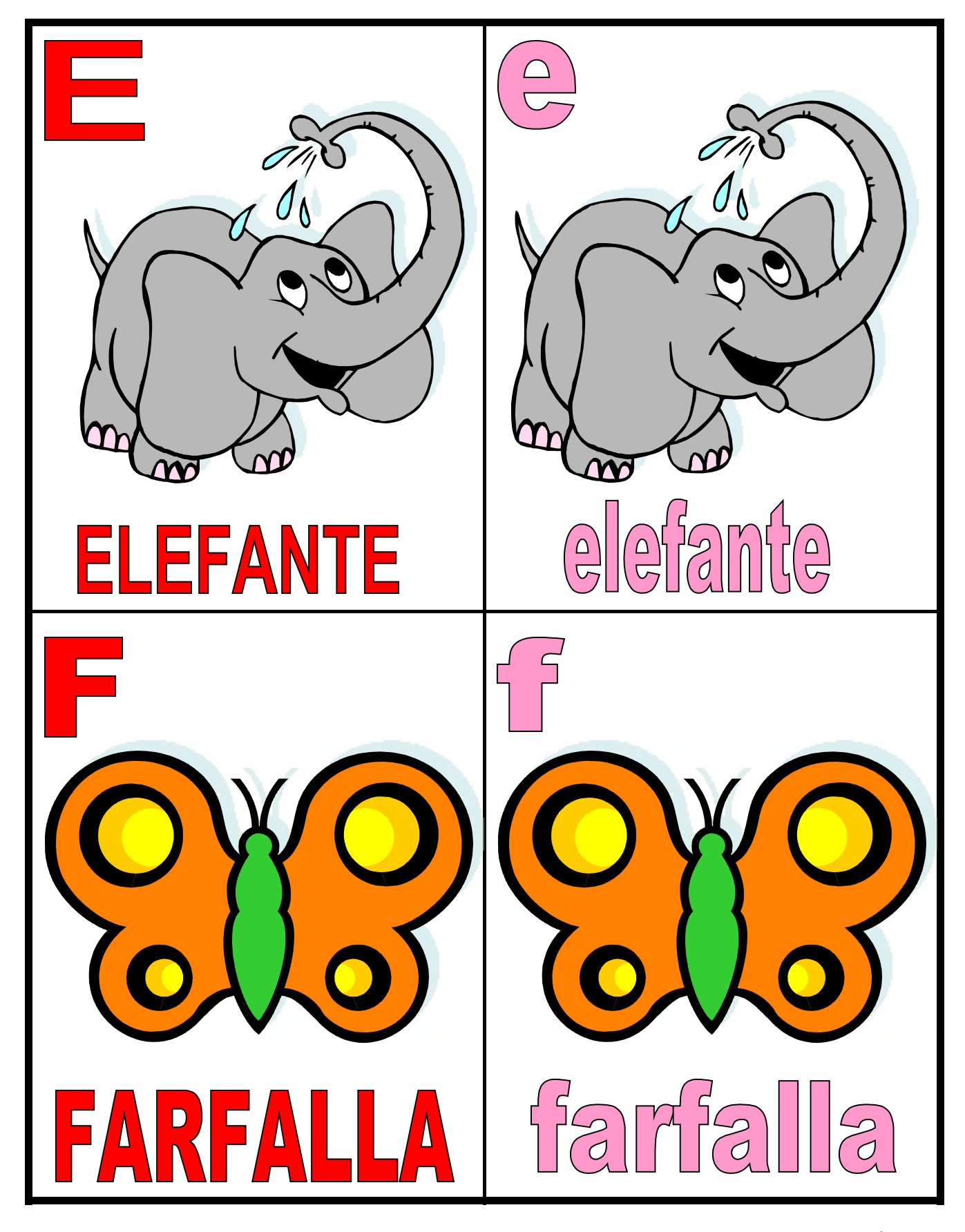

Microsoft

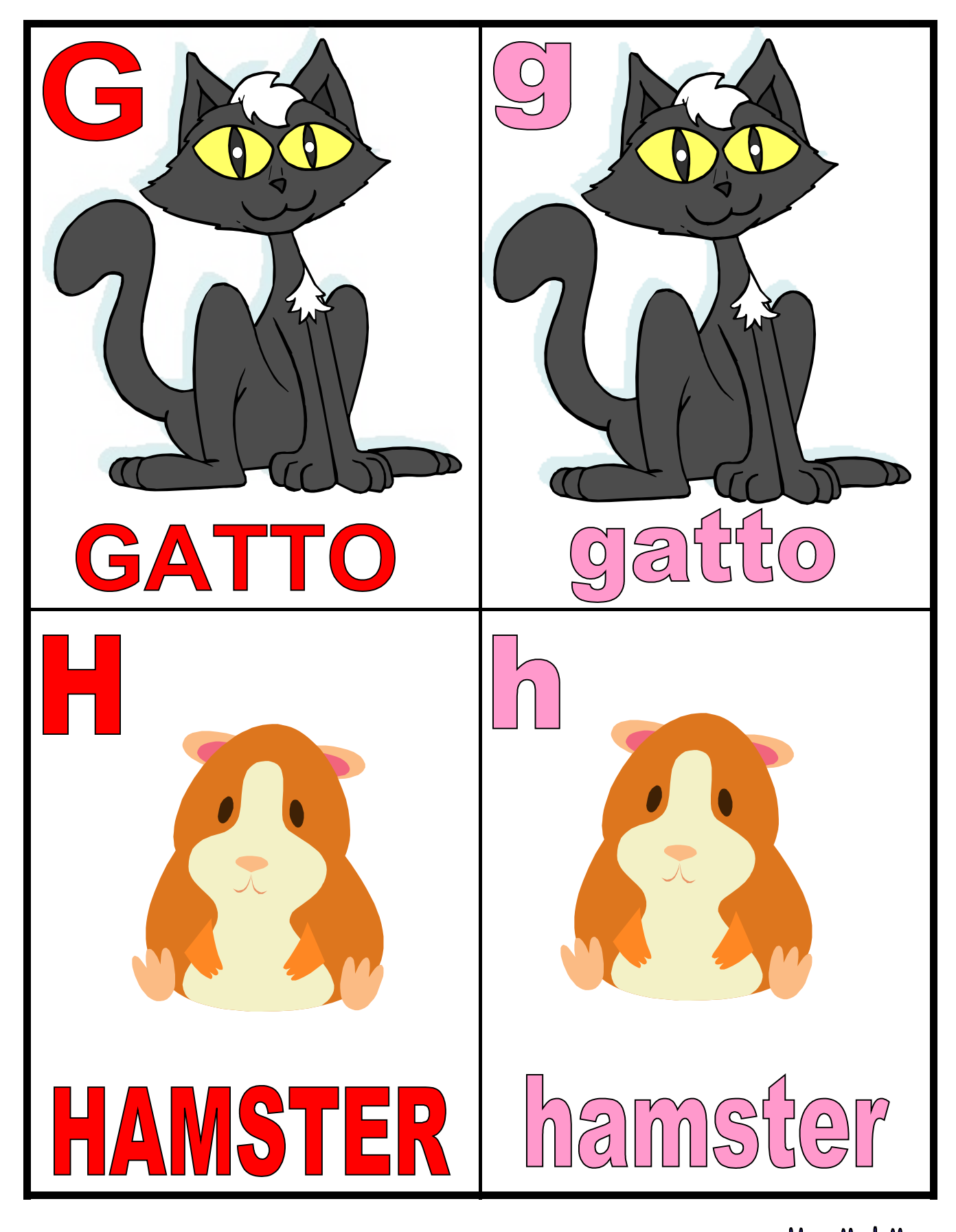

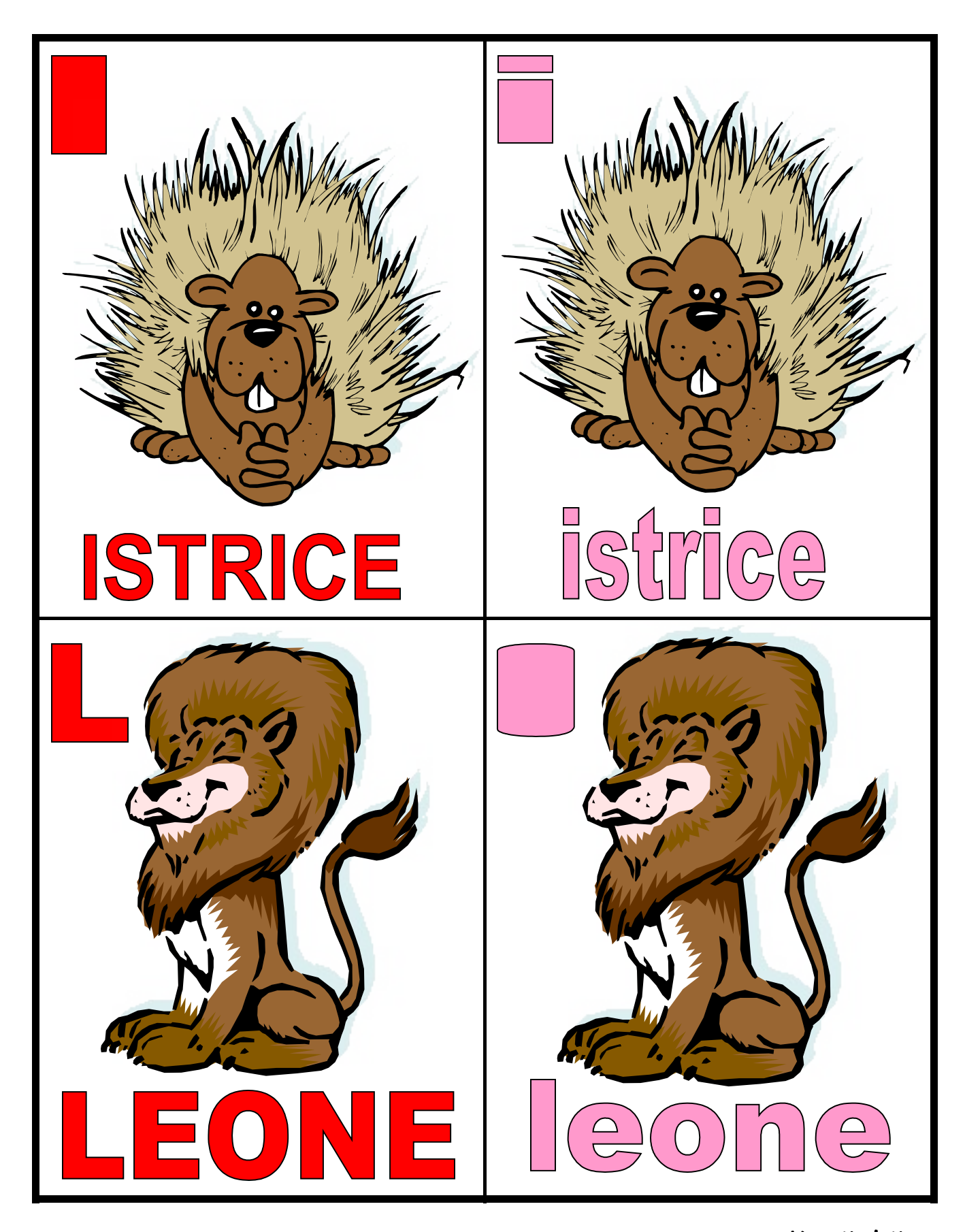

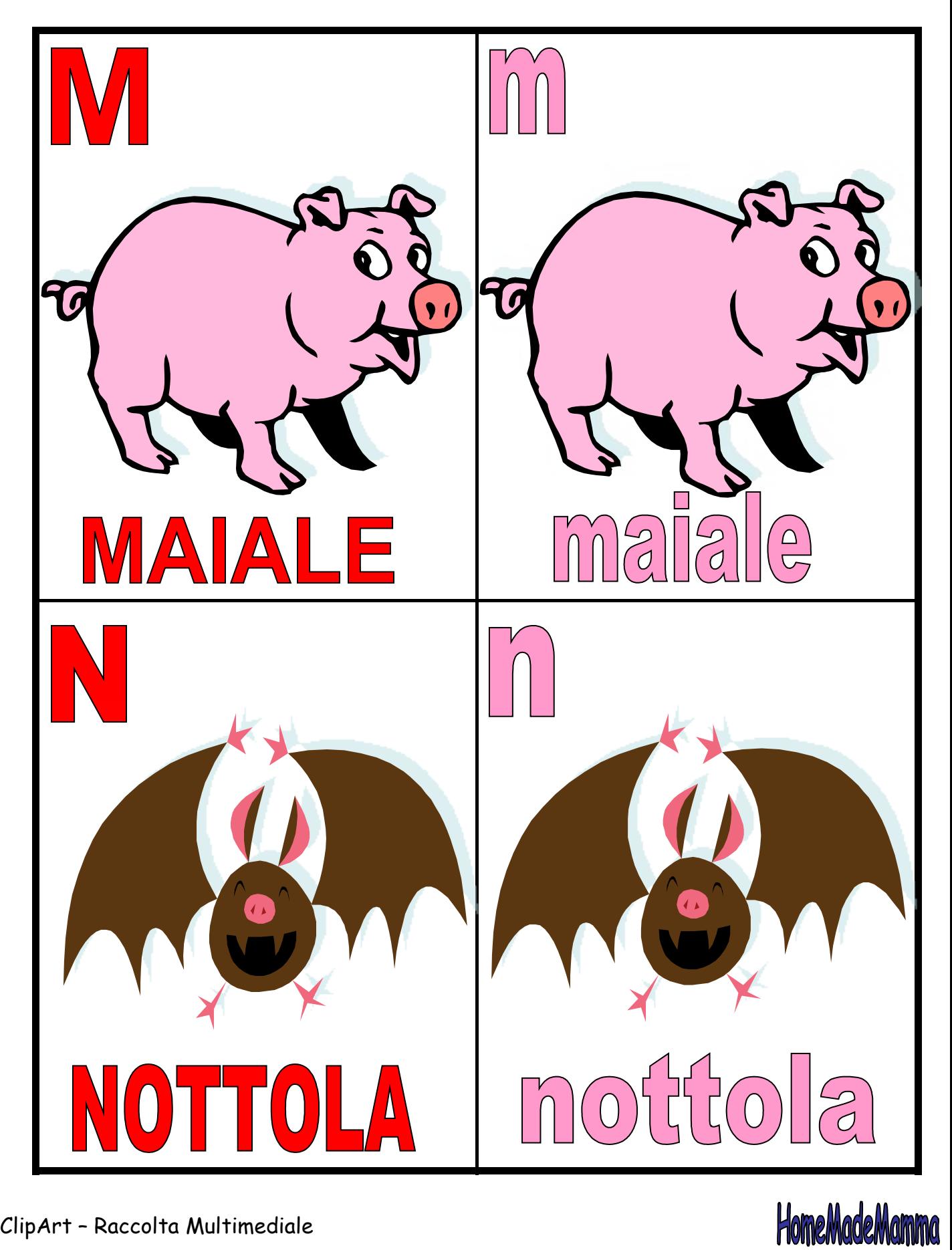

Microsoft

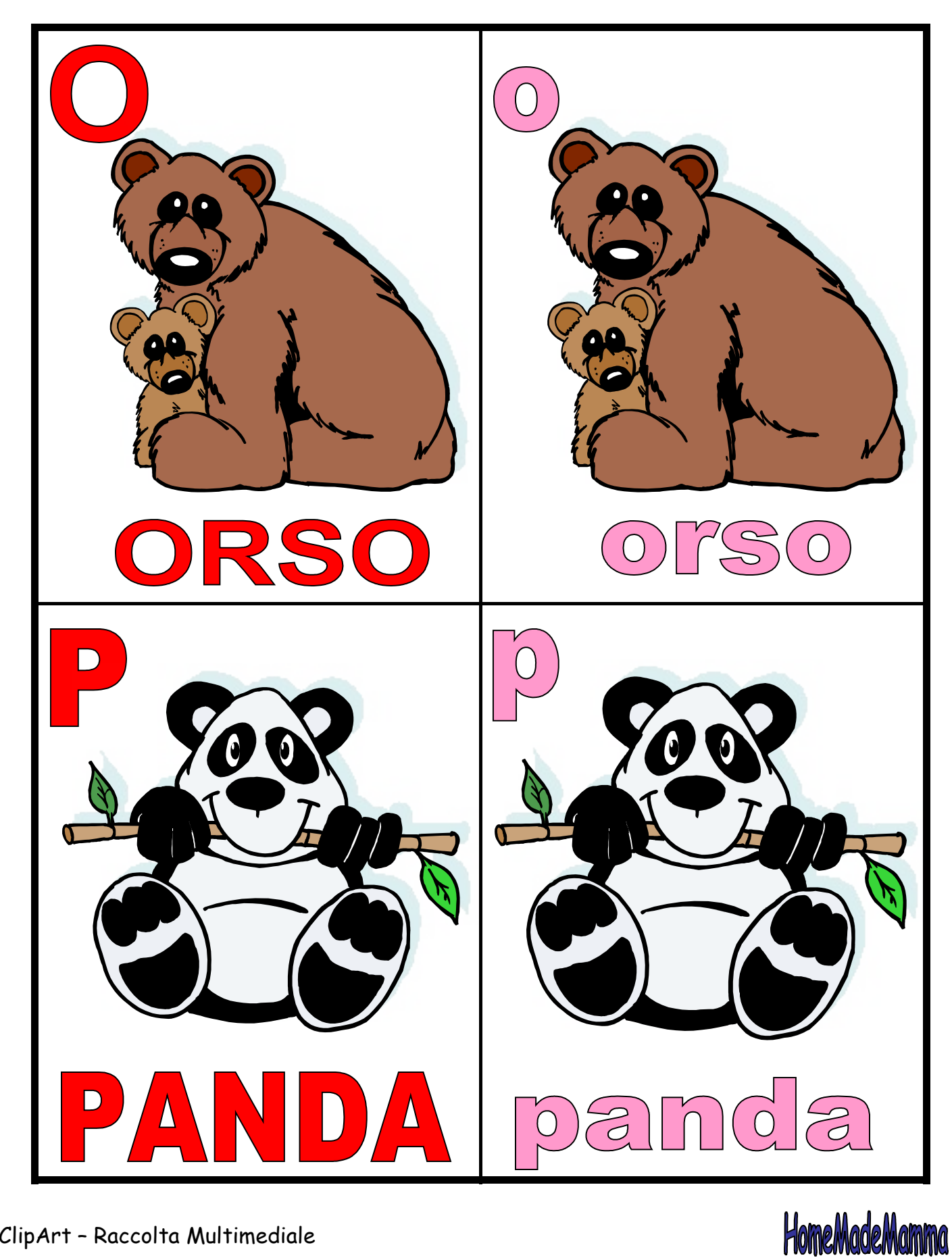

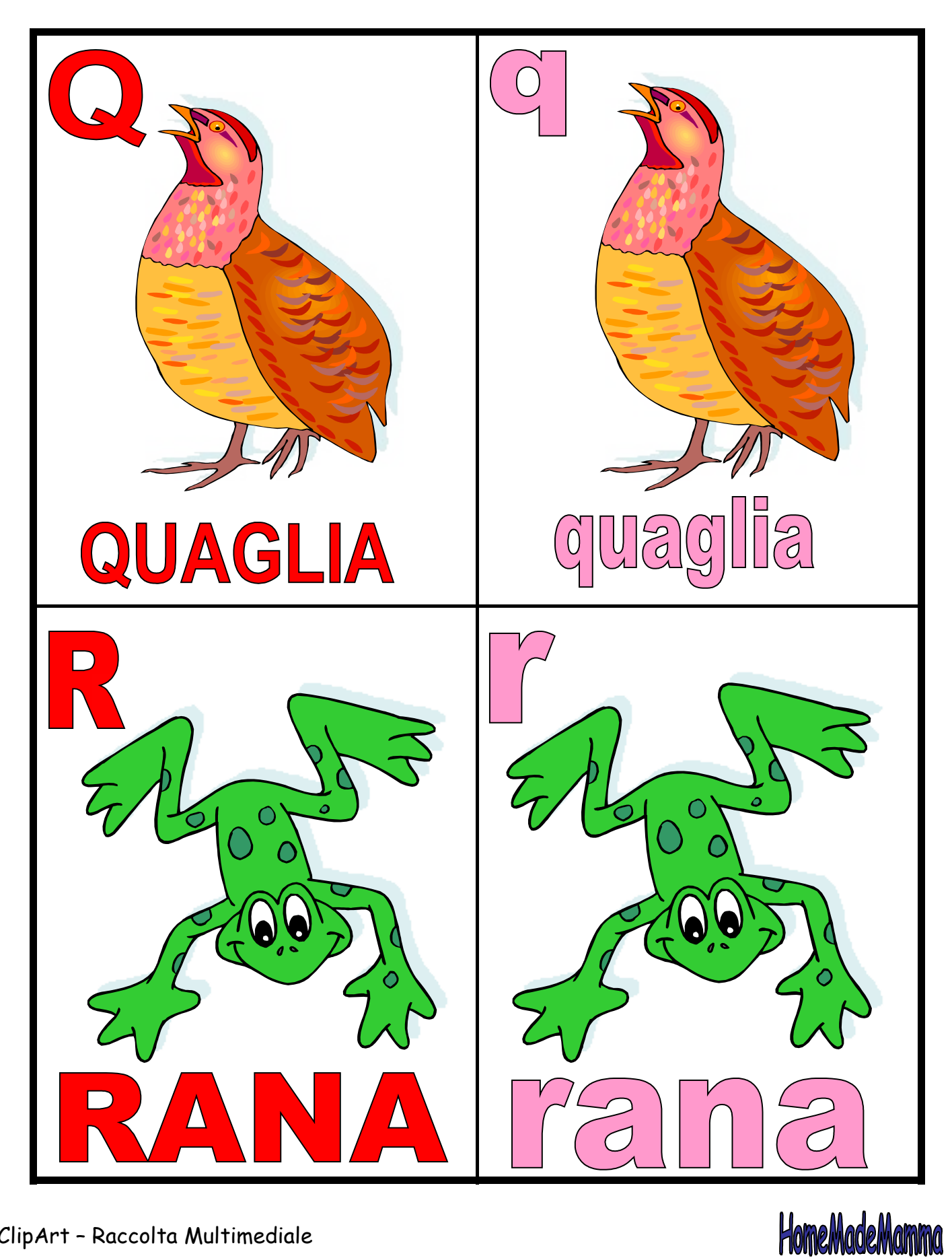

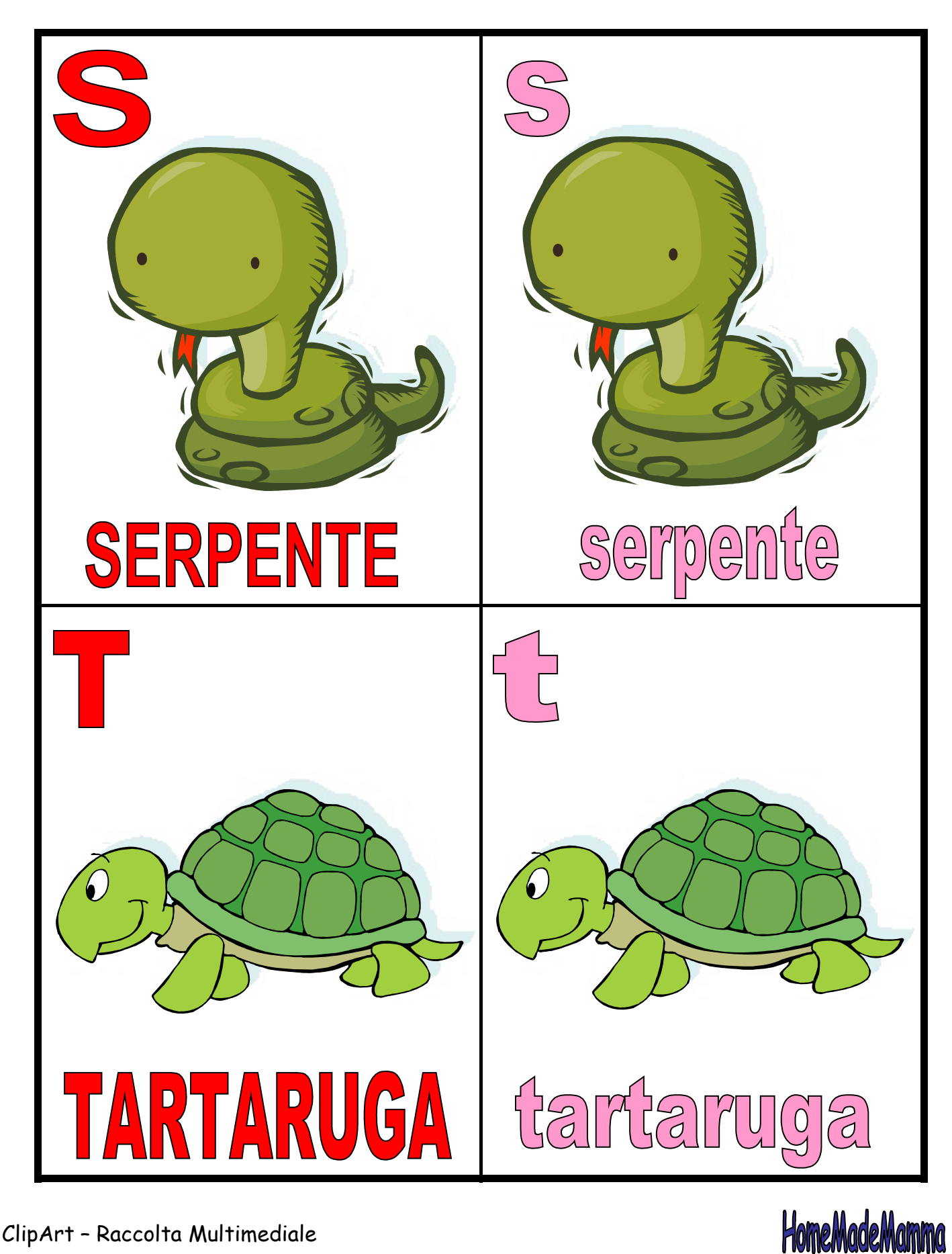

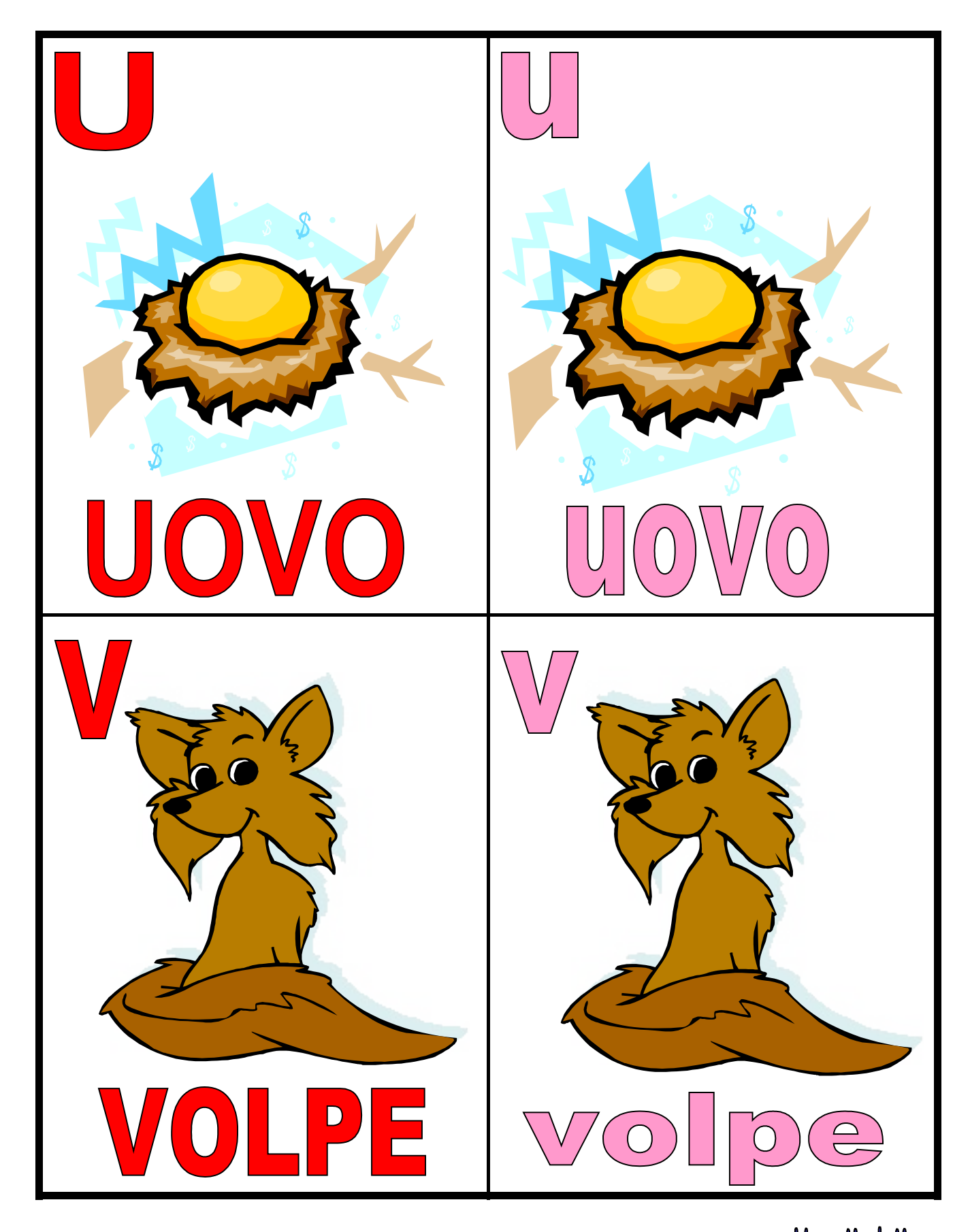

#### Microsoft

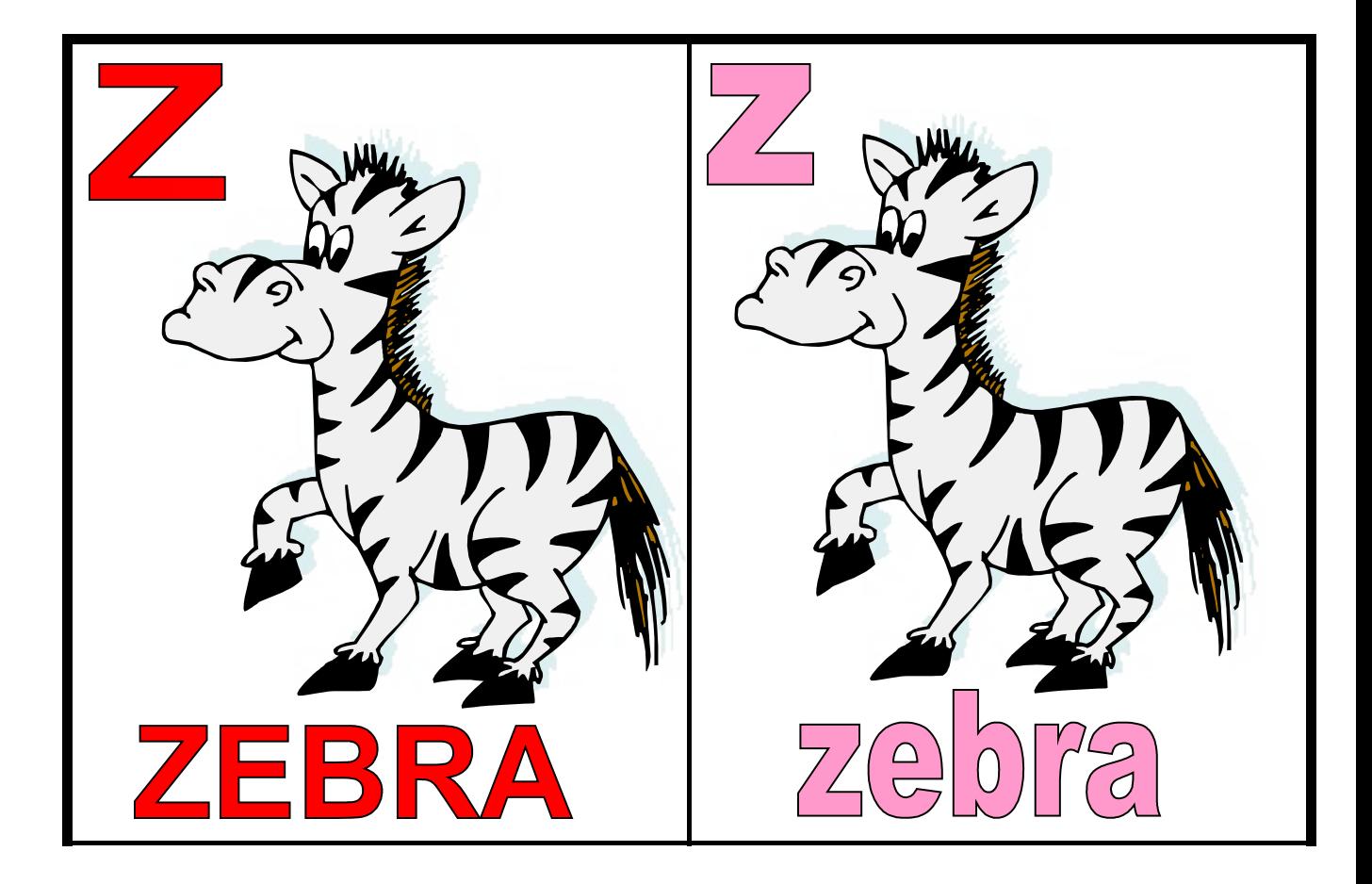

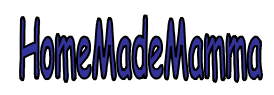